$\Gamma$  respectively. The contract of the contract of the contract of the contract of the contract of the contract of the contract of the contract of the contract of the contract of the contract of the contract of the contra  $\frac{1}{100}$  or  $\frac{1}{200}$  or  $\frac{1}{200}$  or  $\frac{1}{200}$  or  $\frac{1}{200}$ TEL 098-866-1904

入札説明書等は、電子入札記事には、電子入札システムから<sub>ダ</sub>ウンロードします。<br><sub>または</sub>、電子入札システムの<sub>ダ</sub>ウンロードします。

入札記録 ディステム ステムから <mark>ステムから ステムから ステムから ステムから</mark>

<u>・LZHの解析がある。</u><br>マンストの解析

<u>・LZHの解析がある。</u><br>ストルの解析ソフト ・LZHの解析ソフト ・LZHの解析

沖縄総合事務局開発建設部では、平成20年6月24日以降

(ただし、電子入札案件で入札公告等に記載があるもの)

数量総括表、図面等)が対象です。

 $\sim$ 

※入札案件に関するご質問等は、各発注担当窓口までご連絡下さい。

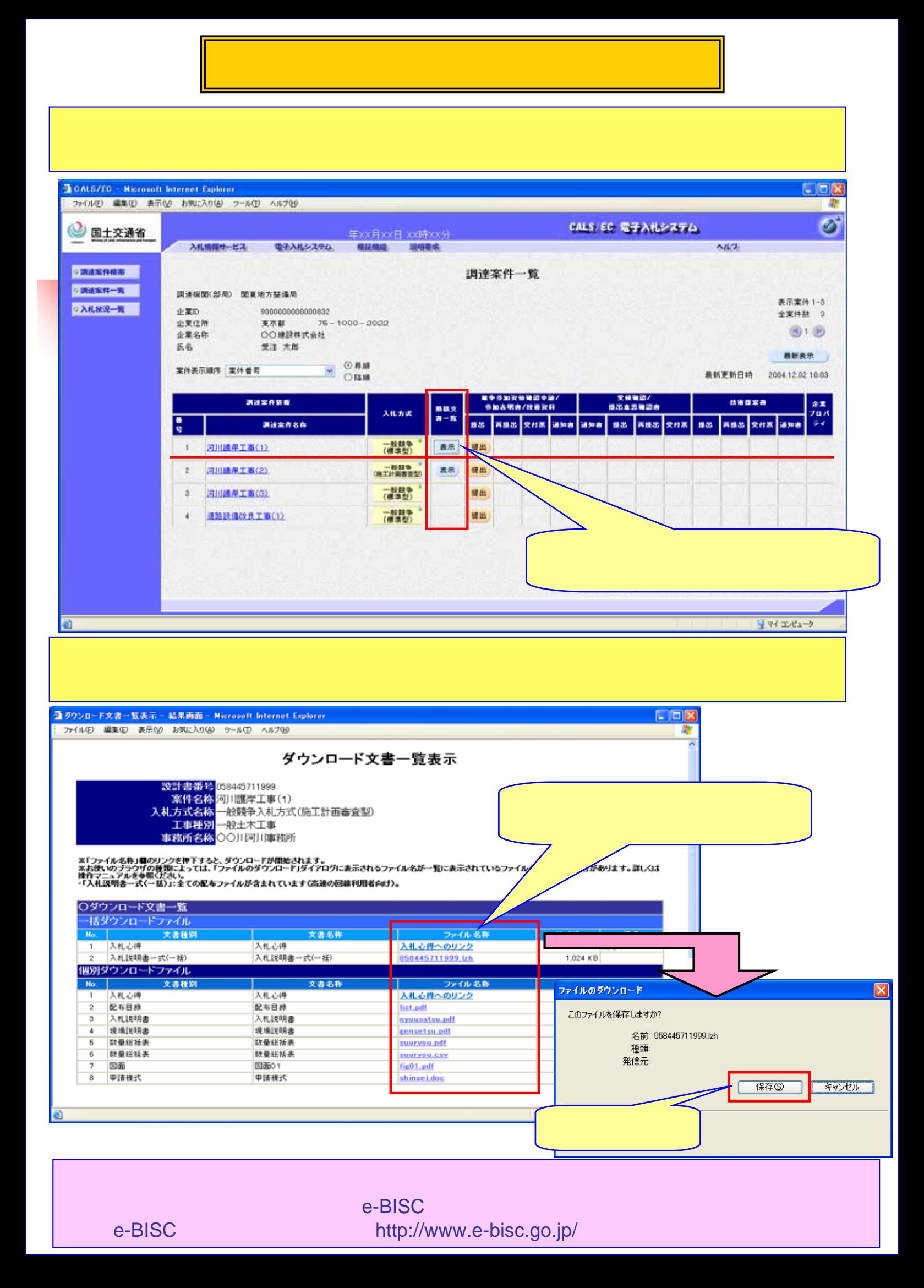